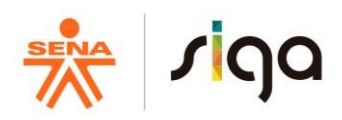

# **PROCESO DIRECCIÓN DE FORMACIÓN PROFESIONAL INTEGRAL FORMATO GUÍA DE APRENDIZAJE**

## **1. IDENTIFICACIÓN DE LA GUIA DE APRENDIZAJE**

#### Guía No. 4 Empresa y su constitución legal

- **Denominación del Programa de Formación**: Técnico en Contabilización de Operaciones Comerciales y Financieras
- **Código del Programa de Formación**: 123100- Versión 1
- **Nombre del Proyecto**: 1971759 Creación de una empresa didáctica para aplicar criterios de reconocimiento y medición de los hechos económicos. Código 1971759
- **Fase del Proyecto:** Fase Análisis Identificar el proceso de estructuración de la empresa didáctica, de acuerdo con normativa y el entorno empresarial.
- **Actividad de Proyecto**: AP\_1: Identificar el entorno, la estructura administrativa, financiera y organizacional de la empresa, de acuerdo con la normativa.
- **Actividad de Aprendizaje**: AA\_4: Identificar los requerimientos legales y administrativos en la constitución de la empresa de acuerdo al plan estratégico y la normatividad.
- **Competencia:**

**210303022** Reconocer recursos financieros de acuerdo con metodología y normativa Resultados de Aprendizaje Alcanzar:

**210303022-1** Identificar la estructura empresarial, normativa laboral, Comercial, Contable Financiera y Tributaria, de acuerdo con el tipo de organización

**Duración de la Guía**: 48 Horas, 1 crédito.

#### **2. PRESENTACIÓN**

Estimado aprendiz, con el desarrollo de esta guía usted va a poder fortalecer sus conocimientos previos con nuevos conceptos, acerca de la empresa y su entorno, de acuerdo al marco normativo.

Aportando a su aprendizaje y aprovechando sus fortalezas y habilidades lo invitamos a desarrollar la presente guía "**Empresa y su constitución legal**" y cada una de las actividades planteadas en esta; usted contará con los elementos suficientes para comprender los principios normativos y

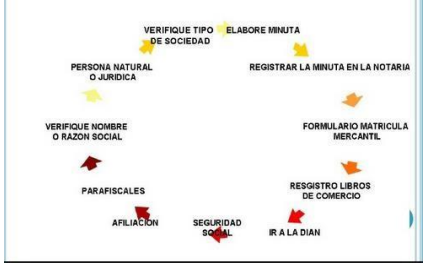

**Imagen 1**

organizacionales para la creación y constitución de una empresa de acuerdo a su objeto social.

Para lograr el éxito en el proceso de formación lo invitamos a estructurar un plan de trabajo, mediante el cual usted logre planificar los tiempos, recursos y evidencias de aprendizaje encaminadas fortalecer su desarrollo integral y proyecto de vida.

$$
\begin{array}{cc}\n\text{GFPI-F}_{019} & 03\n\end{array}
$$

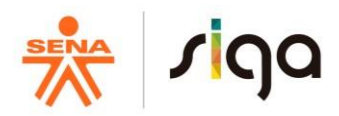

*"Siempre sueña y apunta más alto de lo que sabes que puedes lograr" William Faulkner*

## **3. FORMULACIÓN DE LAS ACTIVIDADES DE APRENDIZAJE**

#### **3.1 Actividades de Reflexión inicial**

# *Duración de la actividad: 48 minutos trabajo directo – 12 minutos trabajo independiente - Total 1 Hora*

*H*oy en día existen diferentes tipos de empresas: grandes, medianas y pequeñas; que desarrollan actividades en los diferentes sectores de la economía del país.

Es ahora entonces necesario para su proceso de aprendizaje, que comprenda la importancia de ser empresario en Colombia. Para ello lo invito a observar el siguiente video: <https://youtu.be/yTV8zgmnlAg->

Lo invito a participar individualmente y activamente del foro el cual se encuentra disponible en la plataforma, para esto responda a las siguientes preguntas:

- ¿Qué aspecto(s) de su vida, (Que NO sea económico) considera que lo podrían limitar para tomar la decisión de crear empresa?
- ¿Cuál o cuáles serían las estrategias para superar estas limitaciones?
- Sin realizar una consulta previa, elabore un listado de empresas que conozca, del entorno económico del país, clasifíquelas de acuerdo a lo que usted considere, sea su actividad comercial.

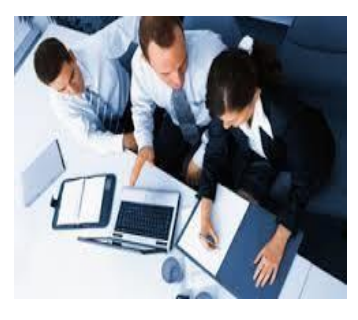

*Una vez haya desarrollado la actividad de manera individual y desescolarizada, el instructor escogerá varios aprendices para socializar la actividad*

 **Imagen 2** 

# **3.2 Actividades de contextualización e identificación de conocimientos necesarios para el aprendizaje**

#### *Duración de la actividad: 1 hora y 36 minutos trabajo directo – 24 minutos trabajo independiente - Total 2 horas*

Estimado aprendiz, tenga presente que su Formación Profesional Integral en el SENA es por proyectos, que en este caso se denomina "Creación de una empresa didáctica para aplicar criterios de reconocimiento y medición de los hechos económicos." y que las actividades que se proponen en esta guía, tienen como propósito "Clasificar las empresas de acuerdo al marco normativo vigente".

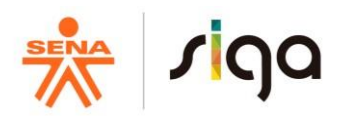

Por tanto iniciaremos con distinguir la importancia que reviste este tema dentro de su proyecto formativo y para ello están planteadas las siguientes actividades:

**3.2.1** Al pensar en diferentes empresas colombianas, considera usted:

- a) ¿Que todas las empresas se crean de la misma manera, justifique su respuesta?
- b) ¿Qué requisitos habrán cumplido sus propietarios para poder crearlas?
- c) ¿Alguna de estas empresas habrá sido más complejas de constituir que otras? ¿Cómo, cuáles y por qué?

**3.2.2** De manera individual y desescolarizada, seleccione una empresa en Colombia que usted siempre haya admirado, que le parezca interesante o simplemente le gustaría trabajar en ella, defina los términos contenidos en la siguiente tabla:

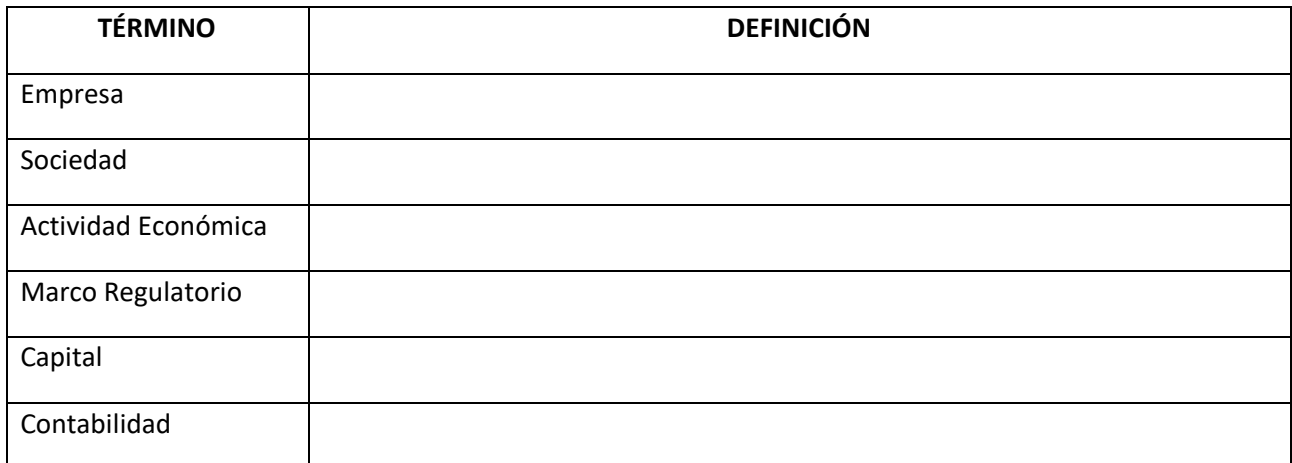

# **Después de considerar sus respuestas anteriores, socialícela con el resto del grupo bajo la orientación de su Instructor**

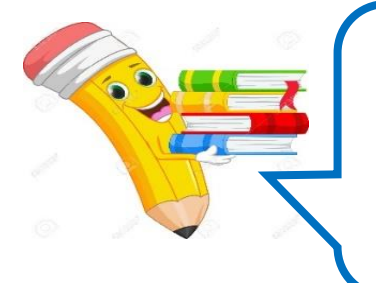

Biblioteca virtual SENA Ingrese a la base de datos SENA. Puede acceder a colecciones de libros, revistas, artículos, índices bibliográficos, resúmenes y tesis en texto completo en inglés y español, que pueden ser consultadas desde la red del SENA.

http://biblioteca.sena.edu.co/ dar clic en bases de datos y puede acceder a: e-brary, Gale, Galé Cengage Learning, Océano para administración, Knovel, Océano universitas P&M, Proquest

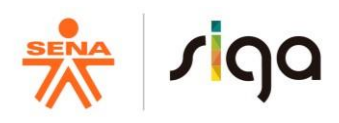

# **3.3 Actividades de apropiación del conocimiento (Conceptualización y Teorización)**

#### *Duración de la actividad: 24 horas de trabajo directo – 6 horas de trabajo independiente - Total 30 horas*

**3.3.1** De manera individual y desescolarizada clasifique en un cuadro sinóptico las clasificación de las empresas planteadas en el siguiente video: [https://youtu.be/c8SmyZrLkHE,](https://youtu.be/c8SmyZrLkHE) recuerde que en el material de apoyo encontrará el video.

**3.3.2** Mediante una lectura del documento "Empresa, Historia, Etapas y Clasificación de Sociedades" realice de manera individual y autónoma un cuadro comparativo sobre los diferentes tipos de sociedades que existen en Colombia, para el desarrollo de esta actividad tenga en cuenta los criterios propuestos en la siguiente matriz:

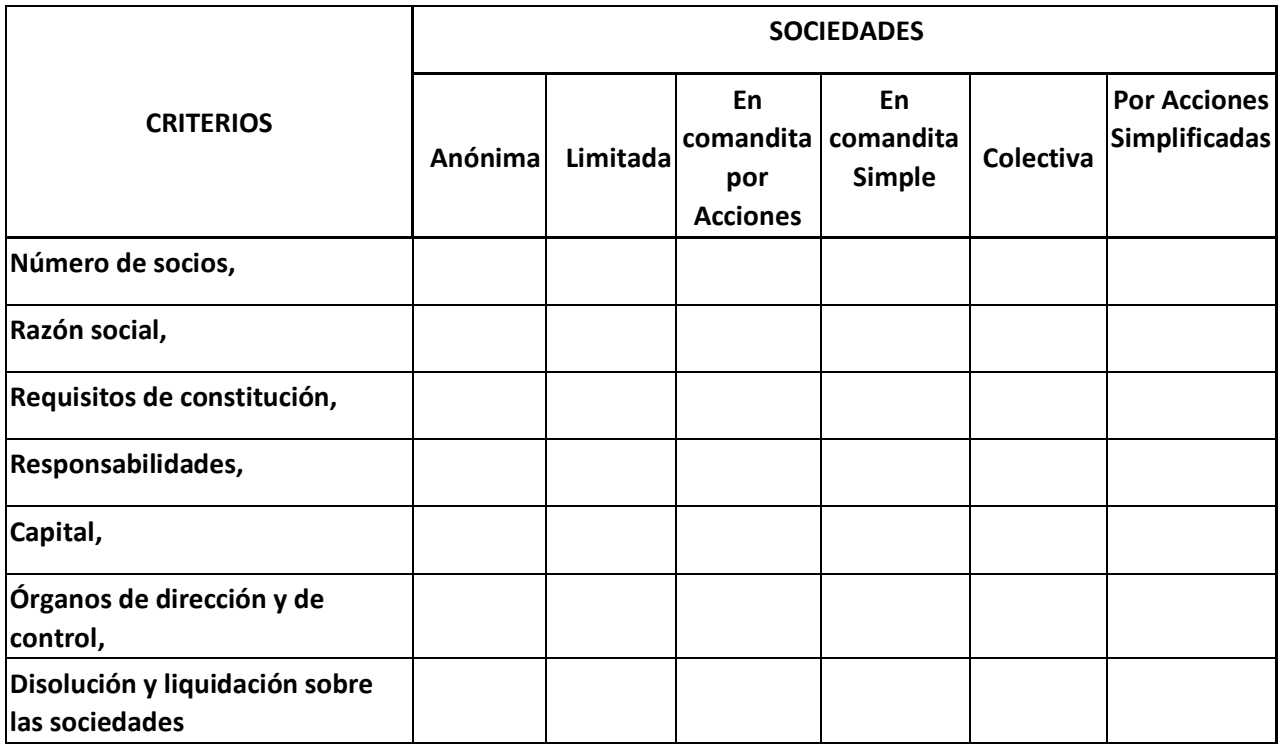

*En la sesión presencial, su instructor escogerá aleatoriamente algunos aprendices para exponer las actividades 3.3.1 y 3.3.2 desarrolladas, por tal motivo deberá estar preparado en caso de ser seleccionado(a).*

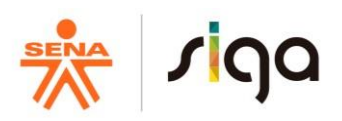

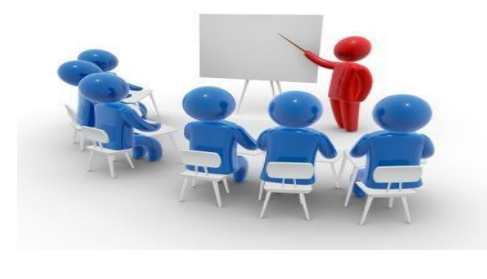

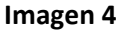

**3.3.3.** Su instructor presentará mediante una didáctica activa las características y diferencias de los distintos tipos de empresas y los diferentes criterios para clasificarlas.

**Este atento a su intervención, tome notas, participe por medio de aportes y preguntas en lo posible.** 

**3.3.4.** Para complementar la información vista hasta ahora, consulte el código del comercio y realice: mapas mentales, mapas conceptuales, cuadros sinópticos, rejillas de conceptos, etc. Seleccione mínimo tres de las anteriores didácticas para el desarrollo de los siguientes temas:

- $\checkmark$  Libro primero-Título I-Capítulo I-Calificación de los Comerciantes. Calidad de comerciante Personas habilitadas e inhabilitadas para ejercer el comercio (Artículo 13 Código de Comercio) Presunción de ejercicio del comercio
- $\checkmark$  Libro primero-Título I-Capitulo II-Deberes de los Comerciantes.
- $\checkmark$  Libro primero-Titulo II De los actos, operaciones y empresas mercantiles. Actos mercantiles (Artículo 20 Código de Comercio) Actos no mercantiles (Artículo 23 Código de Comercio)
- $\checkmark$  Libro primero-Titulo III –Del registro mercantil. Objeto Rol de la cámara de comercio Prueba de obtención del registro mercantil Tiempo de renovación de la matrícula mercantil Documentación necesaria para el registro mercantil
- Libro segundo-Título I –Capítulo I-Disposiciones Generales. Persona jurídica
- $\checkmark$  Libro segundo-Título I-Capitulo II-Constitución de sociedades. Requisitos para la constitución de una sociedad Escritura pública Acta de constitución Requisitos para iniciar actividades
- Libro segundo-Título I –Capítulo III-Aporte de los asociados.

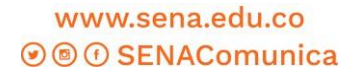

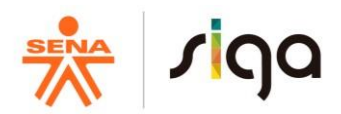

Capital social Aportes en especie

#### **Realicé la lectura de manera individual y después concerté con su equipo de trabajo las didácticas seleccionadas para desarrollar estos ítems; El instructor establecerá los lineamientos para retroalimentar la actividad.**

**3.3.5**. Elabore individualmente una presentación (utilice una herramienta tecnológica), donde pueda establecer los artículos más relevantes sobre la conservación de:

- Libros y papeles de comercio
- Mensajes de datos y documentos

Para el desarrollo de esta actividad consulte el Código de Comercio, artículo 60 y siguientes, así como la Ley 594 del 2000.

# *El instructor en sesión presencial realimentará la actividad, este atento a las explicaciones, realice preguntas y resuelva las inquietudes*

**3.3.6** Teniendo en cuenta la importancia que conlleva legalizar una empresa, elabore un folleto informativo donde:

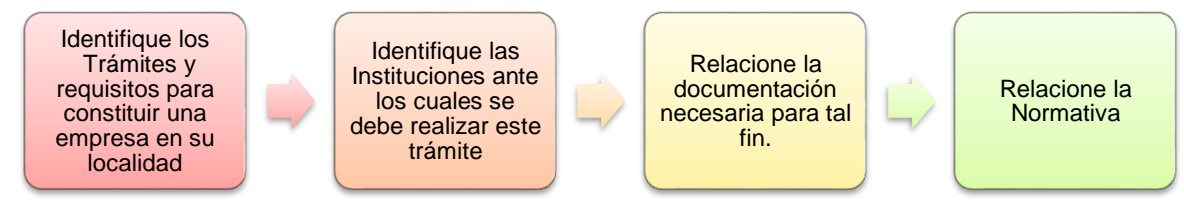

Se recomienda consultar la página de la Cámara de Comercio de su localidad y otras fuentes que les puedan ayudar con su desarrollo y aplicación a su proyecto formativo.

# *Esta actividad la debe desarrollar con su Equipo de trabajo, su instructor escogerá algunos aprendices para la socialización, por tal motivo preparen la presentación y recuerden que cualquier miembro del grupo debe estar preparado para sustentarla*

# *Este atento a la explicación, realice preguntas y resuelva sus inquietudes.*

*3***.3.7** Efectúe individualmente y de forma desescolarizada una lectura comprensiva sobre el proceso administrativo y las áreas funcionales de las organizaciones. Luego con su grupo de trabajo complete la matriz propuesta a continuación. Para el desarrollo de esta actividad puede apoyarse en los referentes bibliográficos, material de apoyo de esta guía o de otros textos de consulta que considere pertinente con el tema.

> පි  $GFPI-F_{019}$

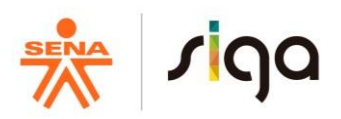

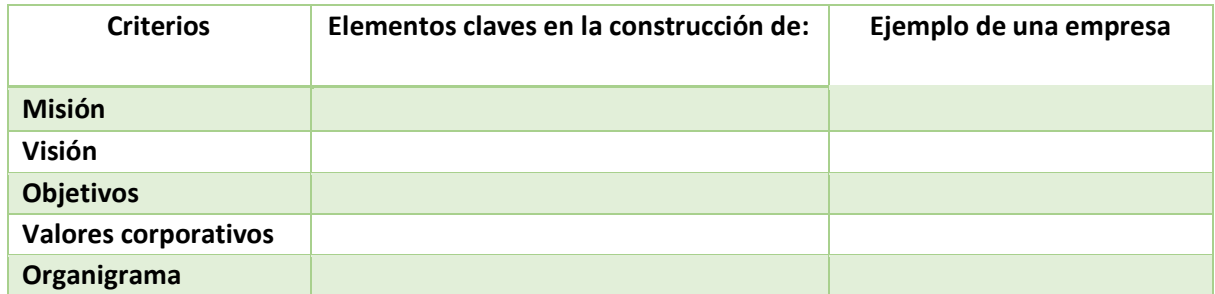

*3.3.8 Realizar de manera desescolarizada la lectura del material de apoyo Matriz Dofa Mapa Conceptual Organigrama, y seguido a ello realice la matriz DOFA aplicada a su proyecto de vida.* 

# *El instructor presentará el video disponible en el material de apoyo nombrado como "3. SOPORTES CONTABLES" una vez finalizado el video el instructor complementará de forma magistral los soportes contables, no contables, internos y externos que toda empresa requiere en su ciclo contable.*

*3.3.9 De acuerdo a la presentación de su instructor y de manera desescolarizada realice la lectura del material de apoyo "12. UNIDAD 5 - SOPORTES DE CONTABILIDAD" y en la siguiente tabla relacione todos los documentos requeridos para su empresa, adicionando tantos campos considere necesarios.* 

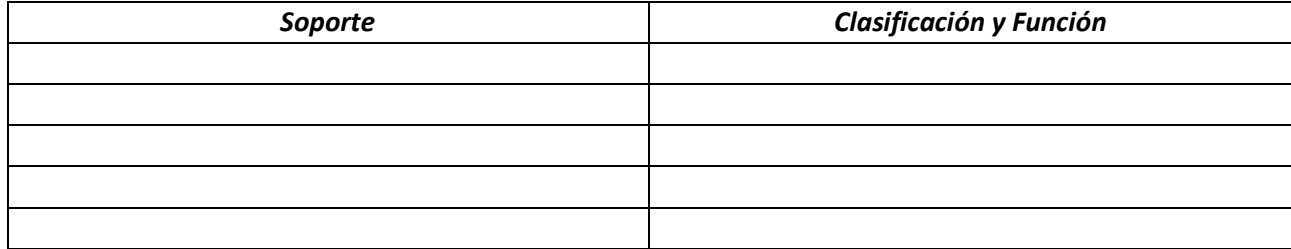

*Aleatoriamente su instructor seleccionará algunas de éstas evidencias para socializarlas. Presente sus inquietudes y aportes hacia la construcción del conocimiento.* 

# **3.4. Actividades de transferencia del conocimiento.**

# *Duración de la actividad: 8 horas de trabajo directo – 2 horas de trabajo independiente- Total 10 horas*

Felicitaciones, estimado aprendiz, luego de haber construido saber, en conjunto con sus compañeros e instructor, es momento que demuestre todo lo que ha asimilado acerca de esta Guía. Por tanto, desarrolle el taller práctico propuesto para la aplicación de los conocimientos de esta guía en su proyecto formativo

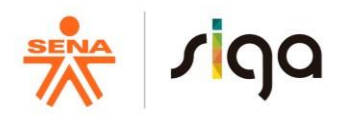

## **4. ACTIVIDADES DE EVALUACIÓN**

*Duración de la actividad: 4 horas de trabajo directo – 1 hora de trabajo independiente - Total 5 horas* 

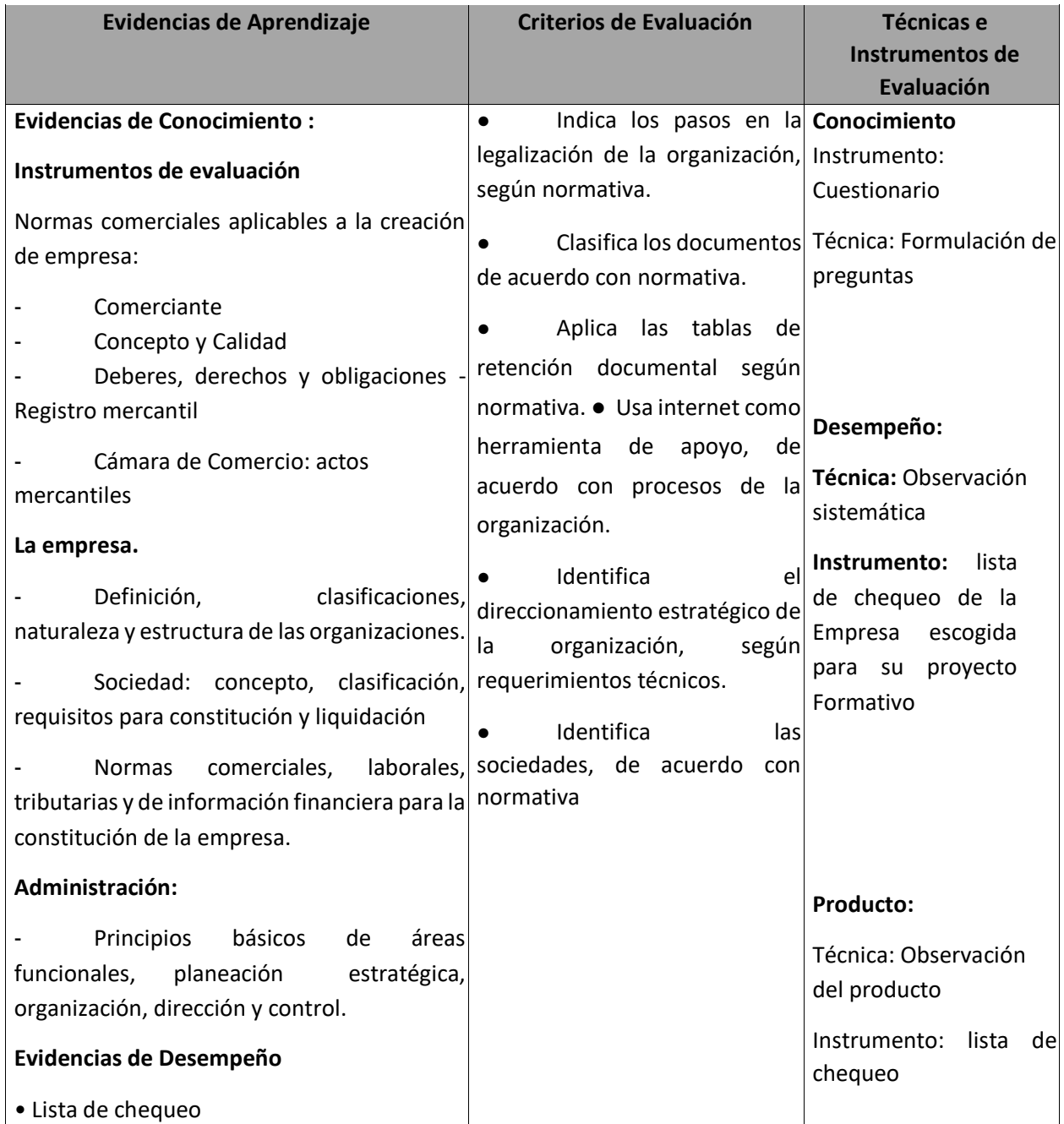

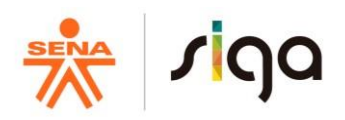

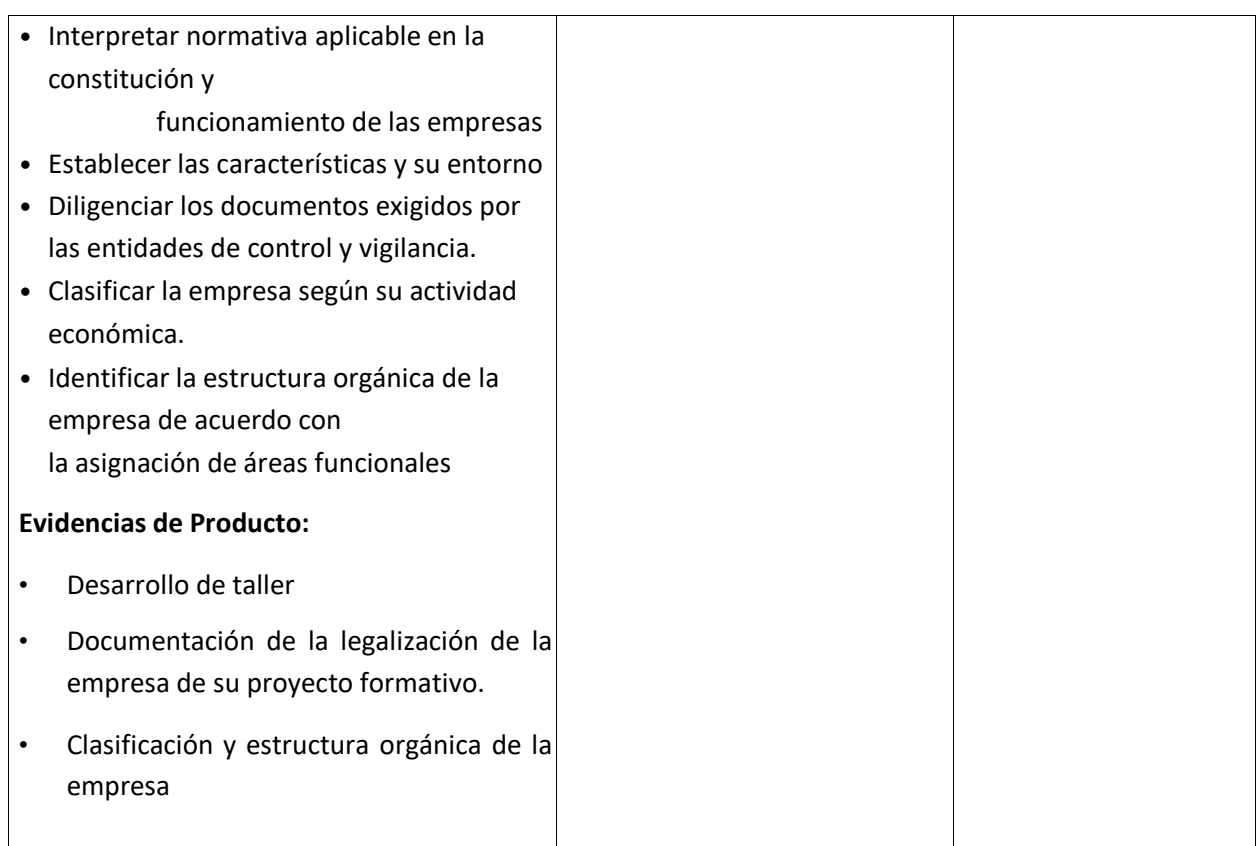

#### **5. GLOSARIO DE TÉRMINOS**

**Área funcional:** Parte de la organización en la que se desarrollan las actividades objeto de negocio de la empresa, ya sea la prestación de un servicio o la elaboración de un producto, y que se circunscriben en el departamento de producción, además de otras funciones que facilitan y prestan apoyo a la actividad de producción, como los departamentos de administración, recursos humanos o marketing, entre otros.

**Empresa:** Una **empresa** es una **unidad económico-social**, integrada por elementos humanos, materiales y técnicos, que tiene el objetivo de obtener utilidades a través de su participación en el mercado de bienes y servicios. Para esto, hace uso de los **factores productivos** (trabajo, tierra y capital).

**Organizaciones:** Una organización es un sistema diseñado para alcanzar ciertas metas y objetivos. Estos sistemas pueden, a su vez, estar conformados por otros subsistemas relacionados que cumplen funciones específicas. En otras palabras, una organización es un grupo social formado por personas, tareas y administración, que interactúan en el marco de una estructura sistemática para cumplir con sus objetivos.

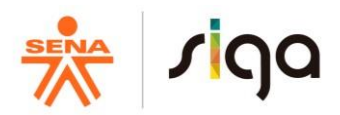

## **Glosario tomado de:**

Wolters Kluwer. Obtenido de

[http://diccionarioempresarial.wolterskluwer.es/Content/Documento.aspx?params=H4sIAAAAAAAE](http://diccionarioempresarial.wolterskluwer.es/Content/Documento.aspx?params=H4sIAAAAAAAEAMtMSbF1jTAAASMjA1MjtbLUouLM_DxbIwMDS0MDIwuQQGZapUt-ckhlQaptWmJOcSoA9GYwIDUAAAA=WKE) [AMtMSbF1jTAAASMjA1MjtbLUouLM\\_DxbIwMDS0MDIwuQQGZapUtckhlQaptWmJOcSoA9GYwIDU](http://diccionarioempresarial.wolterskluwer.es/Content/Documento.aspx?params=H4sIAAAAAAAEAMtMSbF1jTAAASMjA1MjtbLUouLM_DxbIwMDS0MDIwuQQGZapUt-ckhlQaptWmJOcSoA9GYwIDUAAAA=WKE) [AAAA=WKE](http://diccionarioempresarial.wolterskluwer.es/Content/Documento.aspx?params=H4sIAAAAAAAEAMtMSbF1jTAAASMjA1MjtbLUouLM_DxbIwMDS0MDIwuQQGZapUt-ckhlQaptWmJOcSoA9GYwIDUAAAA=WKE)

Definición. Obtenido de<https://definicion.de/menu/letra-A/>

#### **6. REFERENTES BILBIOGRÁFICOS**

#### **a. BIBLIOGRAFÍA**

- Gudiño,E,.Coral,L.(2016). *Contabilidad plus*. México D.F: McGraw-Hill.
- Sinisterra,G., Polanco,L.(2010). *Contabilidad sistema de informacion para las organizaciones* México D.F: McGraw-Hill
- Congreso de Colombia. (10 de julio de 2000).Ley Mi pymes. Ley 590 de 2000.
- Congreso de Colombia. Decretos: 3022 / 2784 / 2706 Clasificación de grupos 1,2,3

# **b. WEBGRAFÍA**

- Contabililizado.com. (06 de 03 de 2013). Obtenido de https://youtu.be/c8SmyZrLkHE
- Contabilizado.com. (06 de 03 de 2013). Obtenido de https://youtu.be/0zlGzKh-SD0
- Cámara de comercio de Bogotá. Recuperado de :http://camara.ccb.org.co/categoría/serviciosempresariales.aspx
- Bogotá Emprende. Recuperado:<http://www.bogotaemprende.com/portal/default.aspx>
- Superintendencia de sociedades. Recuperado de: http://www.supersociedades.gov.co Clasificación de empresas Finalidad empresarial. Elementos.
- Gerencie.com. Tipos. Estructura organizativa. Personalidad jurídica. Sociedades mercantiles. Cooperativas. Recuperado de: http://www.gerencie.com
- Superintendencia Financiera. Recuperado de: [http://www.superfinanciera.gov.co](http://www.superfinanciera.gov.co/)
- Entidades de control y vigilancia de las sociedades comerciales. Recuperado de: http://vivy.overblog.es/pages/ENTIDADES\_DE\_CONTROL\_Y\_VIGILANCIA\_DE\_LAS\_SO C IEDADES\_COMERCIALES-1168929.html http://www.promonegocios.net/contabilidad/historia-contabilidad.html http://www.dcempresarial.com/Archivos/HISTORIA%20DE%20LA%20 CONTABILIDAD.pdf.
- Imagen 1 <https://goo.gl/images/dzywNm>
- Imagen 2 [https://encryptedtbn0.gstatic.com/images?q=tbn:ANd9GcQ8PfT1JjHNj\\_BGfgw3IlSN3TV1kR](https://encrypted-tbn0.gstatic.com/images?q=tbn:ANd9GcQ8PfT1JjHNj_BGfgw3IlSN3TV1kRPciZAtPIk2JZgu56vYw07I0A) [PciZAtPIk2JZg u56vYw07I0A](https://encrypted-tbn0.gstatic.com/images?q=tbn:ANd9GcQ8PfT1JjHNj_BGfgw3IlSN3TV1kRPciZAtPIk2JZgu56vYw07I0A)
- Imagen 3 :https://es.123rf.com/photo\_49156415\_l%C3%A1piz-de-dibujos-animados-felizllevar-un-libro.html

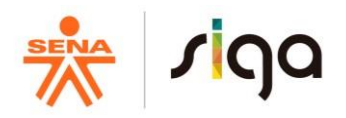

• Imagen 4 Recuperado de: <https://erikfalkhanseniogs.files.wordpress.com/2015/09/ekspert-2.jpg>

# **c. INFOGRAFIA**

Biblioteca virtual SENA Ingrese a la base de datos SENA. Puede acceder a colecciones de libros, revistas, artículos, índices bibliográficos, resúmenes y tesis en texto completo en inglés y español, que pueden ser consultadas desde la red del SENA.

http://biblioteca.sena.edu.co/ dar clic en bases de datos y puede acceder a: e-brary, Gale, Galé Cengage Learning, Océano para administración, Knovel, Océano universitas P&M, Proquest

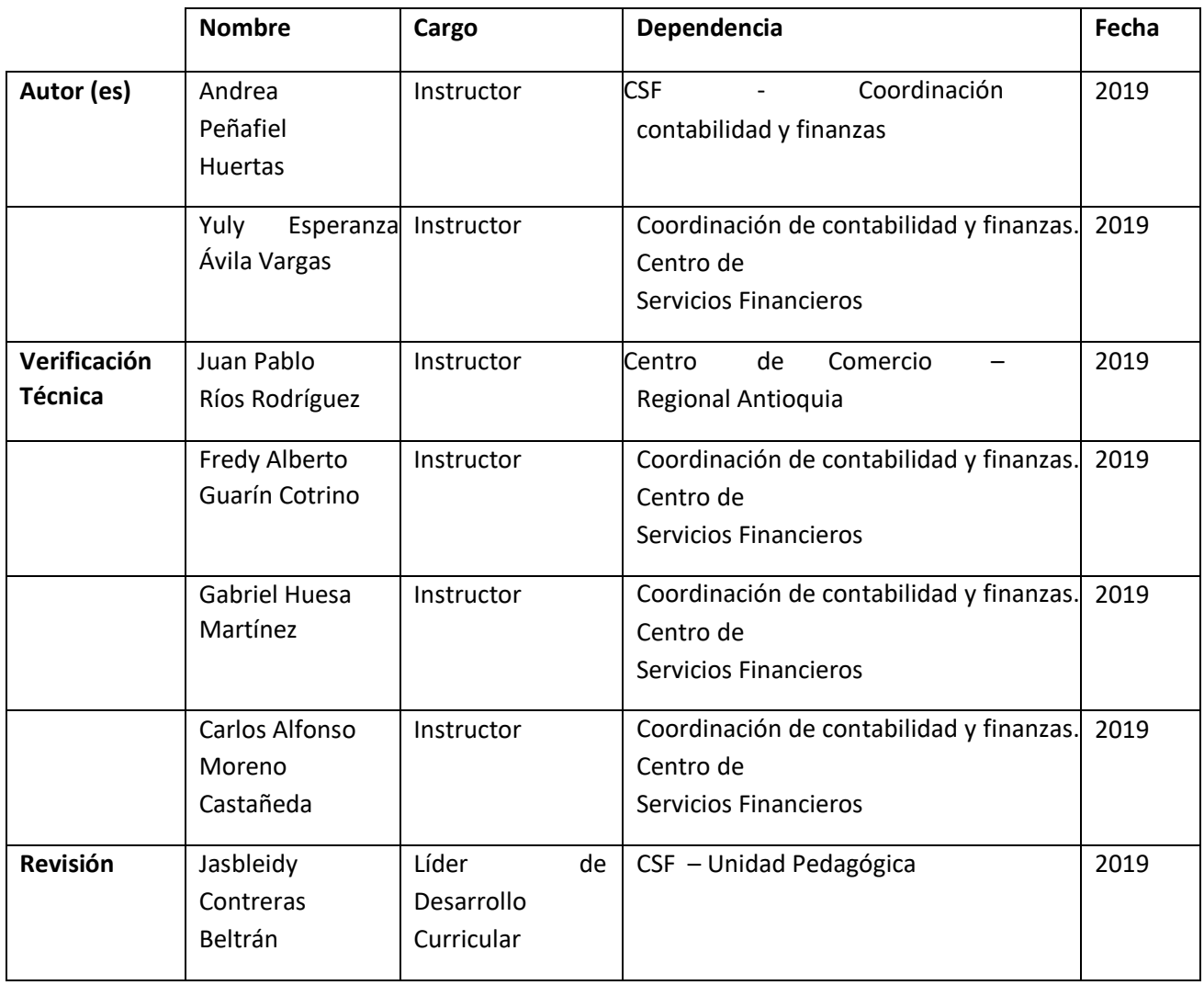

#### **7. CONTROL DEL DOCUMENTO**

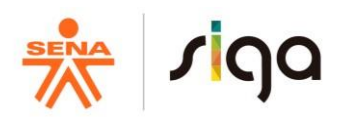

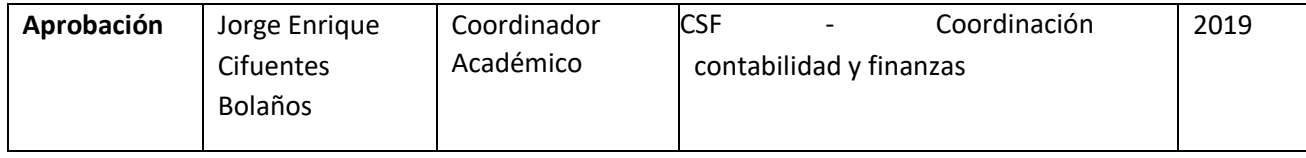

# **8. CONTROL DE CAMBIOS** (diligenciar únicamente si realiza ajustes a la guía)

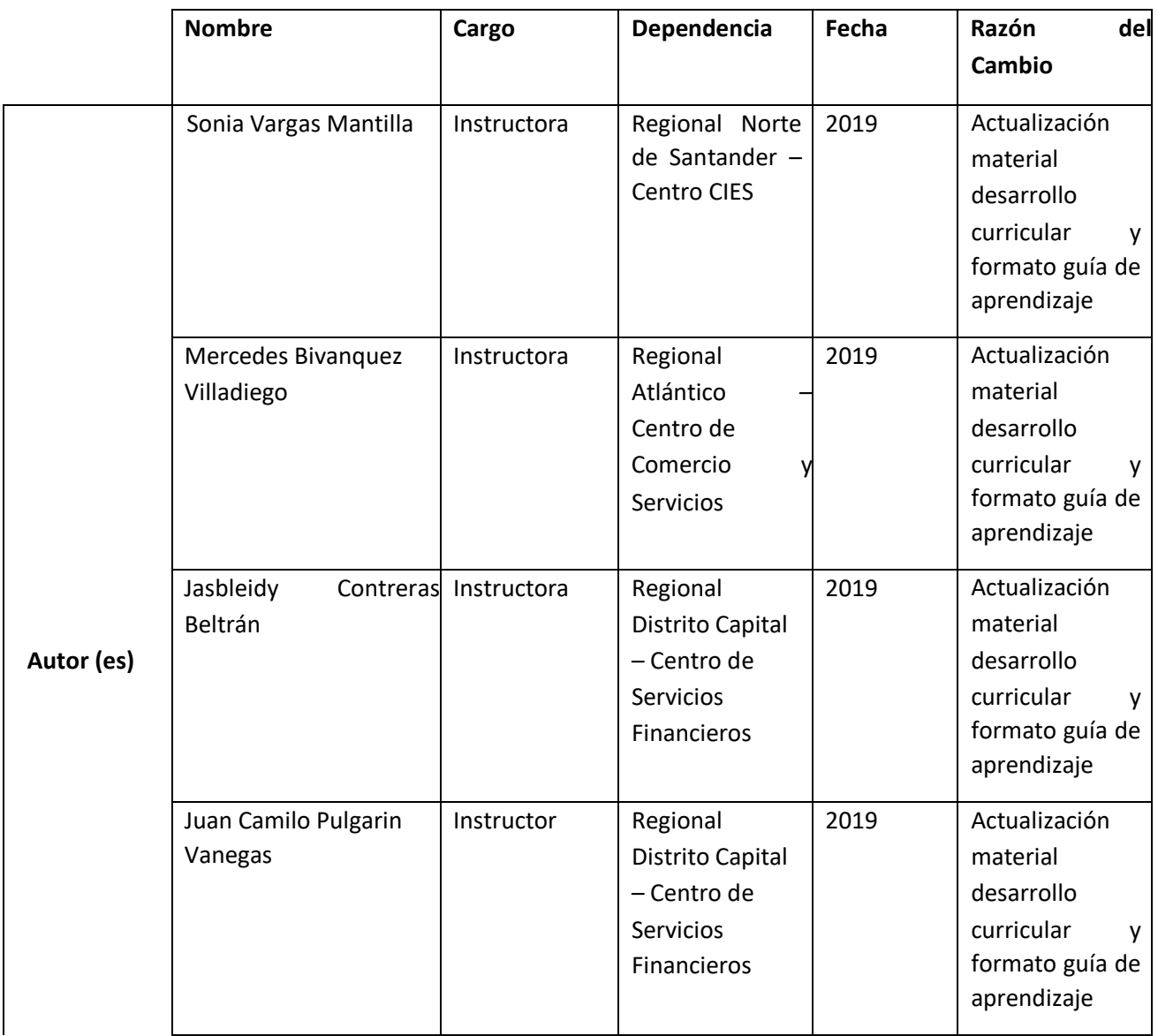

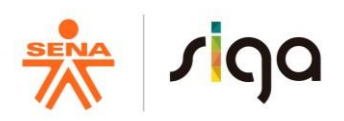

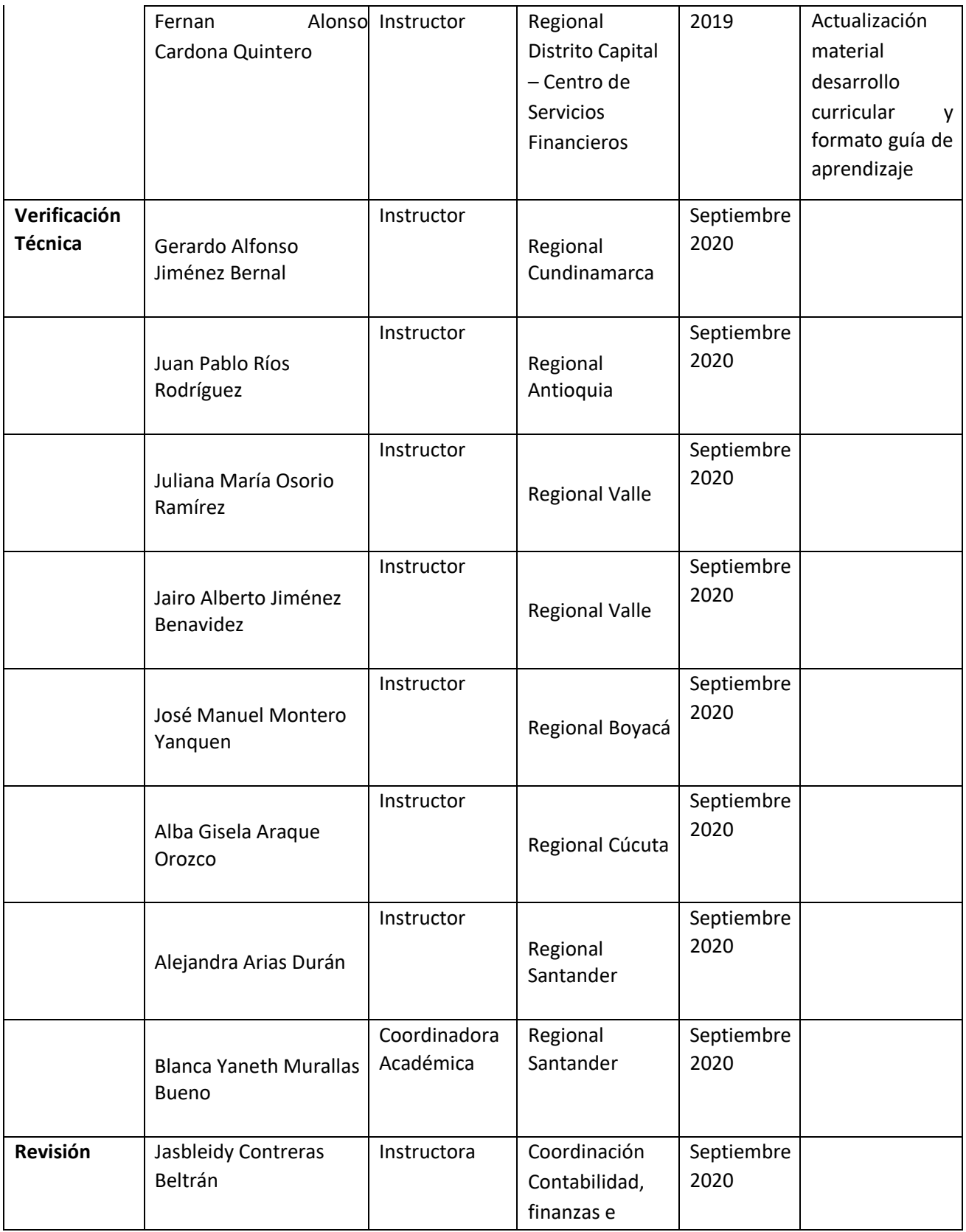

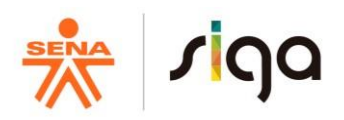

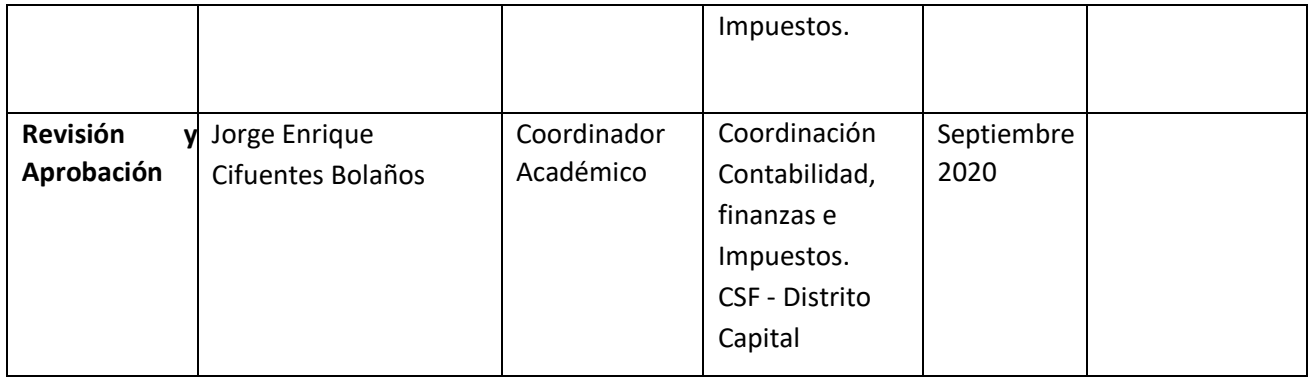